# **CACHE\$ - Enable Cache on GX BDAM FD**

The CACHE\$ routine is used to enable either a read-cache or a read/write-cache on a GX BDAM FD.

### **1. Invocation**

To enable a cache on a GX BDAM FD code:

CALL CACHE\$ USING *fd cc*

where *fd* is an open GXB DAM FD; and *cc* is a control block of the following format:

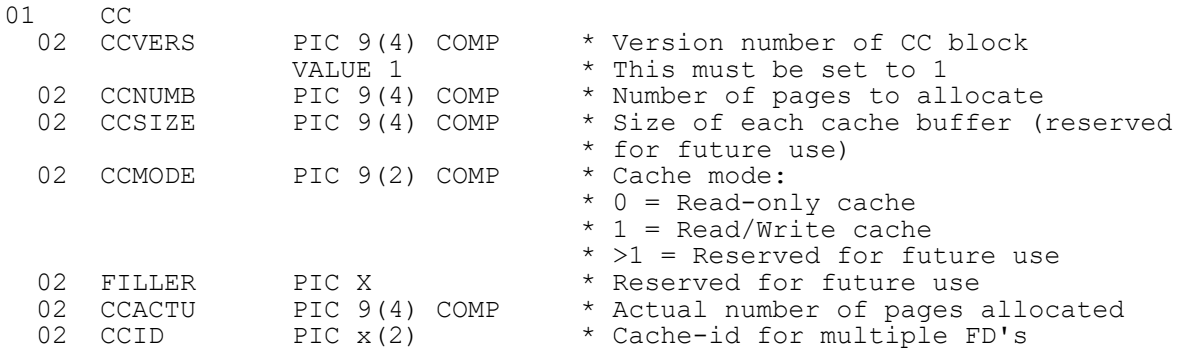

# **2. STOP Codes and Exception Conditions**

The following STOP codes may be generated by CACHE\$:

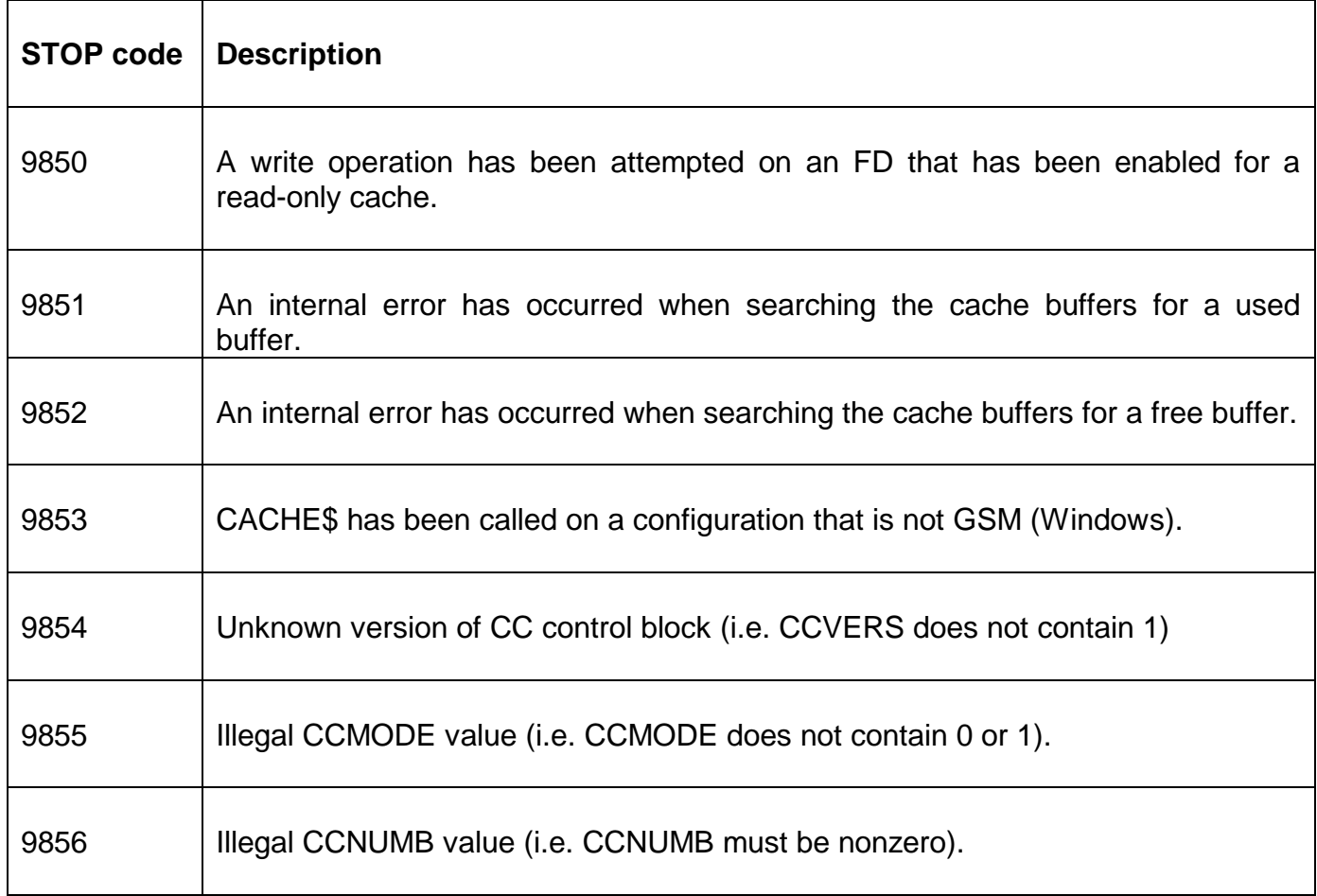

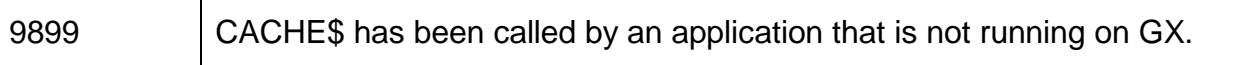

The following exception conditions may be returned by CACHE\$:

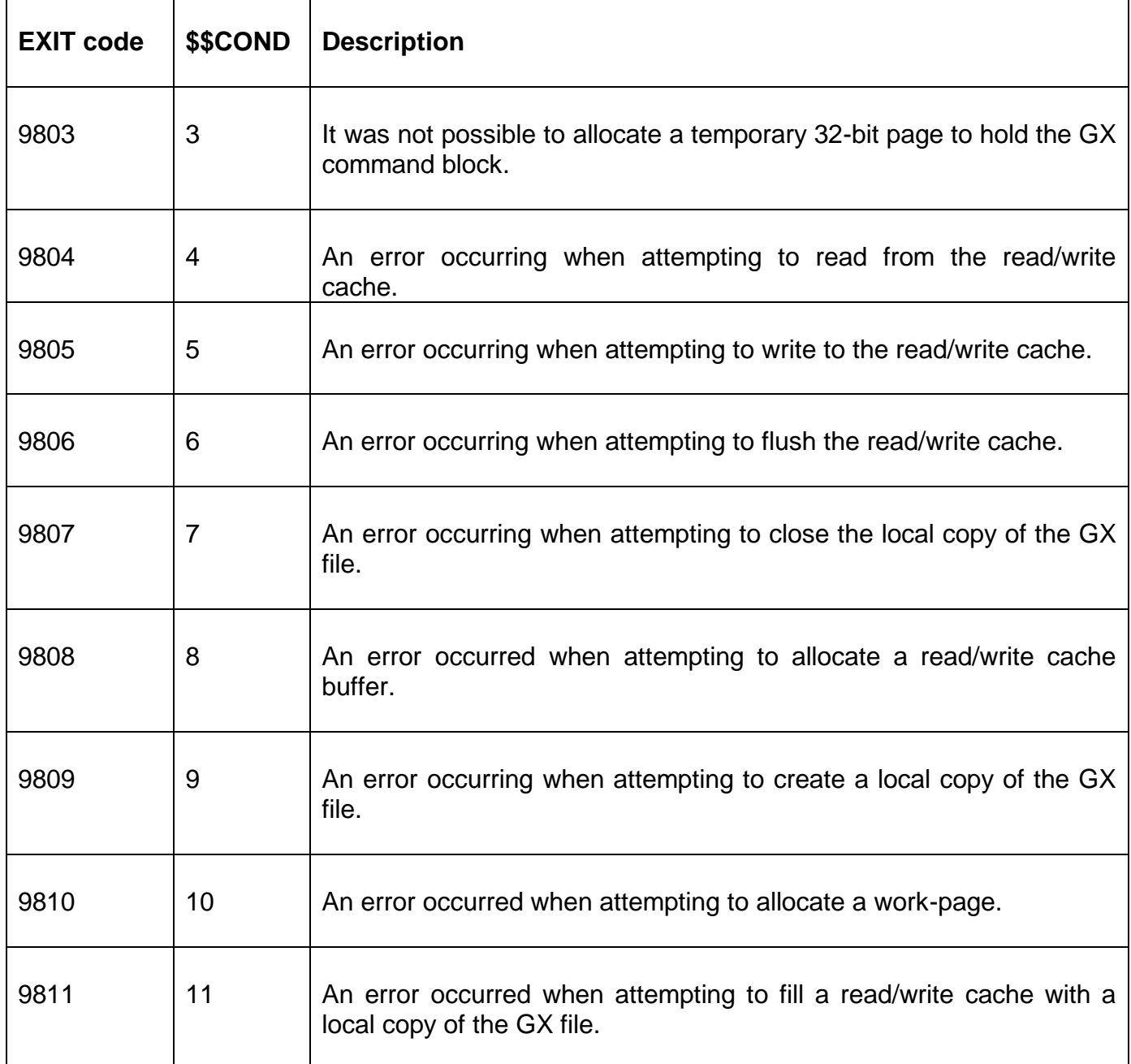

# **3. Programming Notes**

CACHE\$ is only available when running on GX. Any attempt to use CACHE\$ on a non-GX terminal will result in a STOP code.

CACHE\$ is only available on a GSM (Windows) configuration. Any attempt to use CACHE\$ on a non GSM (Windows) configuration will result in a STOP code.

CACHE\$ must be called immediately after a successful OPEN on the GX BDAM FD; and before any READ, WRITE or CLOSE operations.

The GX BDAM cache operates in one of two modes: Read-only and Read/write. The two modes operate quite differently.

#### **3.1 GX BDAM Read/Write Cache**

This mode of operation is configured by setting CCMODE=1. The CCNUMB and CCSIZE fields are ignored. The CCACTU field is not updated. In this mode the server-based caching is achieved by copying the entire file (OPEN OLD only) from the GX PC to the server within the CACHE\$ call. All read and write operations only affect the "server copy" of the file.

The file on the GX PC is only updated by a successful close operation. The final file copy from the server to the GX PC is avoided if no write operations have taken place.

The Read/Write cache option will only operate correctly on GLOBAL.EXE V3.9d, and later.

The GXID field is only required if a cache on two, or more, GX BDAM FD's is allocated by the same application, for a single user, simultaneously. Each concurrent call of CACHE\$ should include a unique GXID value.

#### **3.2 GX BDAM Read Only Cache**

This mode of operation is configured by setting CCMODE=0. The CCNUMB field must contain the required size of the cache in terms of "Cache Pages". Each Cache Page contains 8 Cache Buffers (the size of each Cache Buffer is 7192 bytes - a value which ensures optimum GX I/O performance). The CCACTU field updated to reflect the actual number of Cache Pages allocated. The CCSIZE field is ignored.

In this mode a traditional memory-based read-only cache is enabled on the server.

The Read-only cache option will operate on all versions of GLOBAL.EXE.

The GXID field is only required if a cache on two, or more, GX BDAM FD's is allocated by the same application, for a single user, simultaneously. Each concurrent call of CACHE\$ should include a unique GXID value.

### **4. Examples**

[EXAMPLE REQUIRED]

# **5. Copy-Books**

None.

### **6. See Also**

None.